## 교육 과정 소개서.

**ReactNative앱개발의모든것:4가지프로젝트로 마스터하는웹뷰부터앱개발까지**

**안내.**

해당 교육 과정 소개서는 모든 강의 영상이 촬영하기 전 작성되었습니다. \* 커리큘럼은 촬영 및 편집을 거치며 일부 변경될 수 있으나, 전반적인 강의 내용에는 변동이 없습니다. 아래각오픈일정에따라공개됩니다.

- **● 1차:2024년05월29일**
- **● 2차:2024년06월26일**
- **● 3차:2024년07월24일**
- **● 4차:2024년08월28일**
- **● 전체공개:2024년09월25일**

최근수정일자2024년04월22일

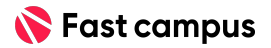

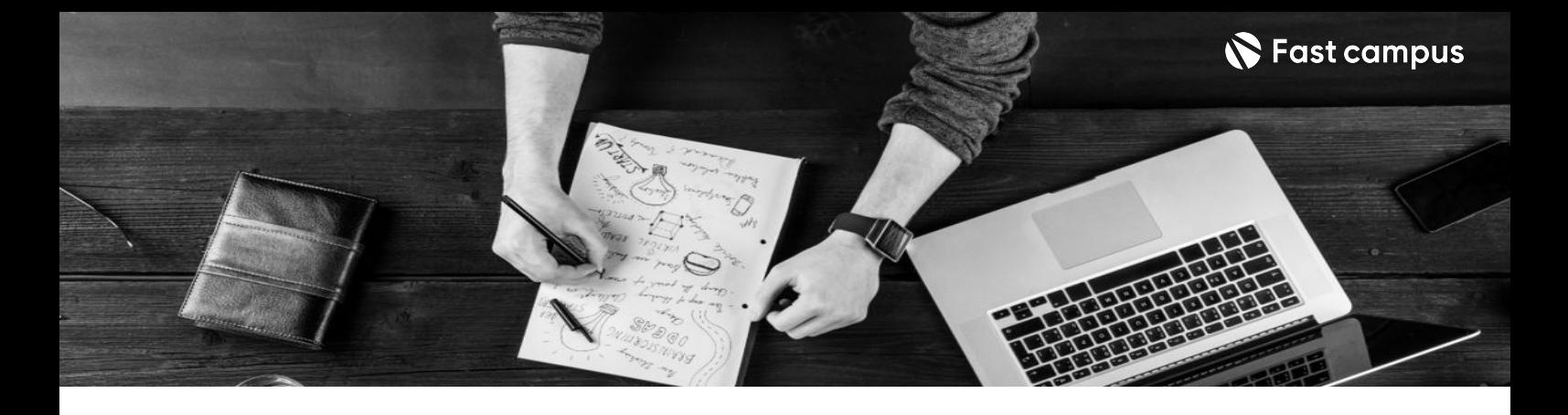

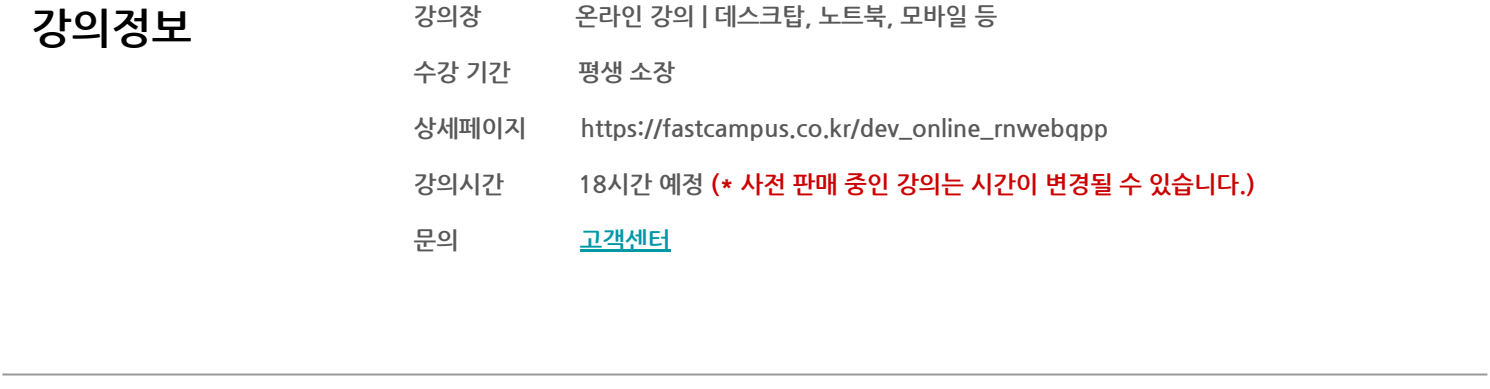

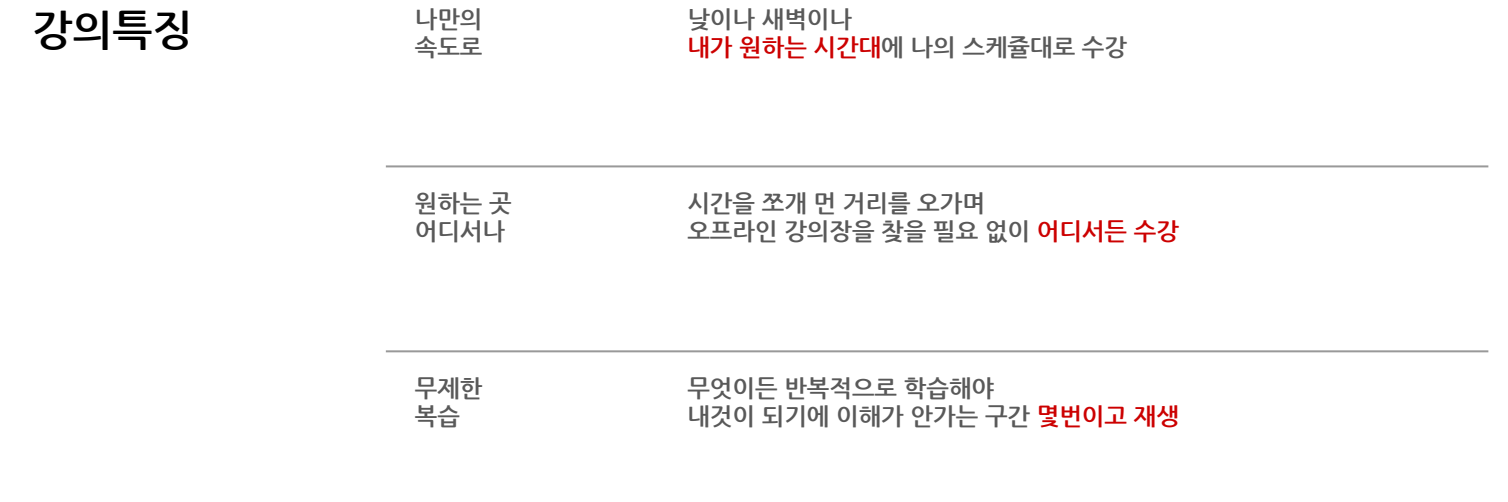

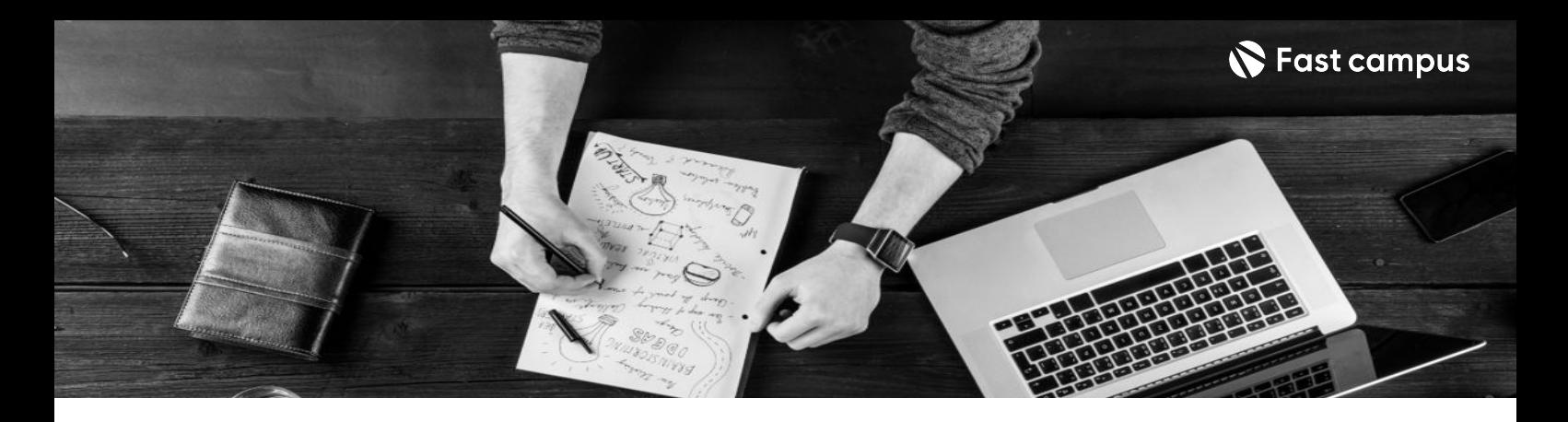

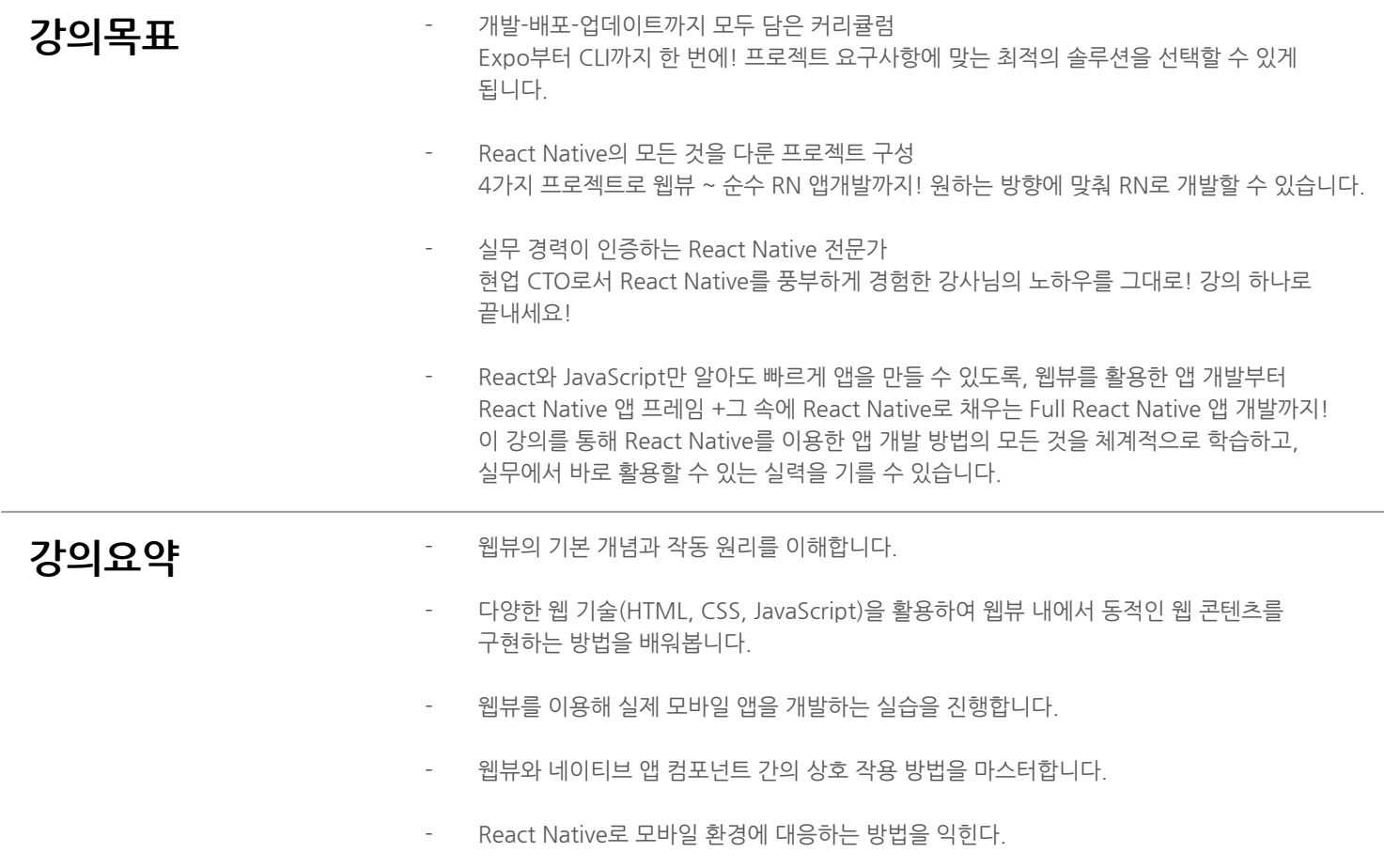

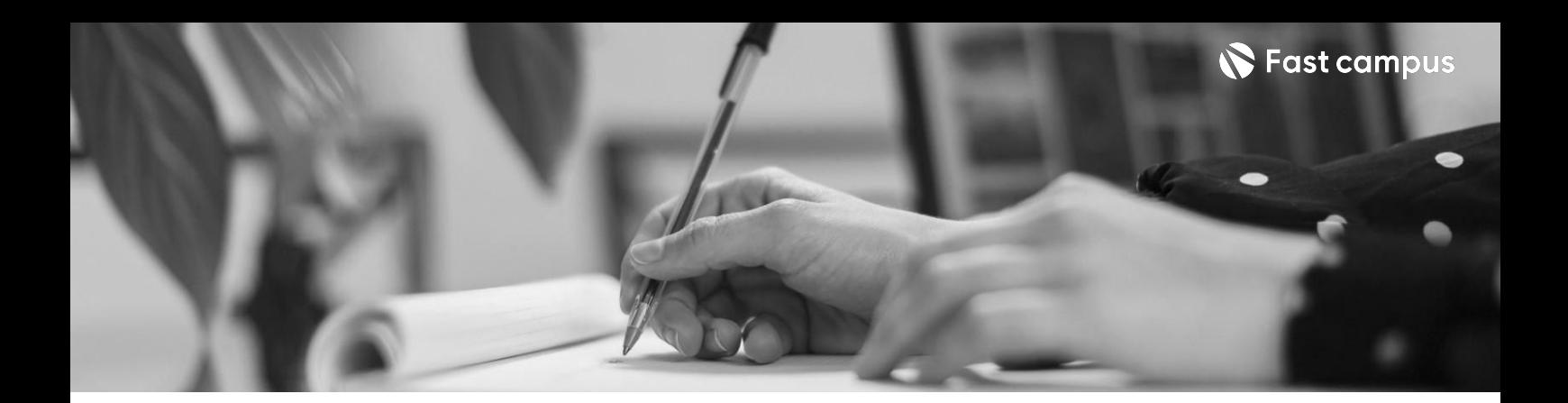

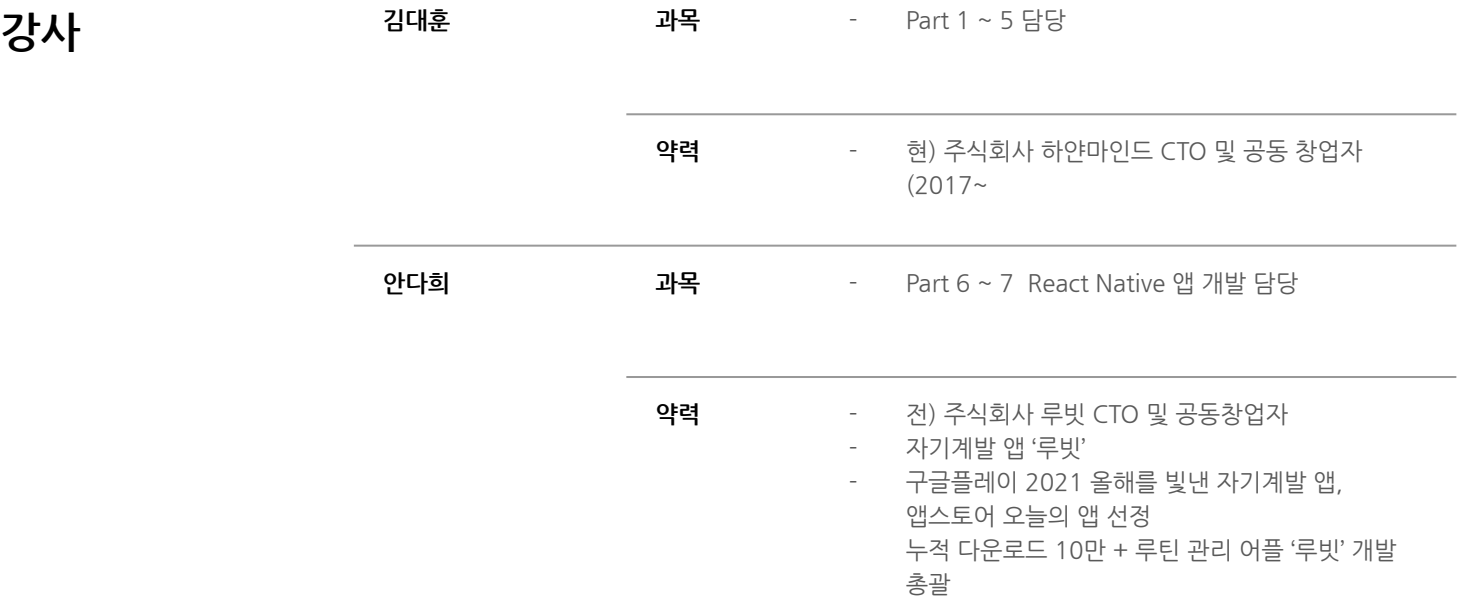

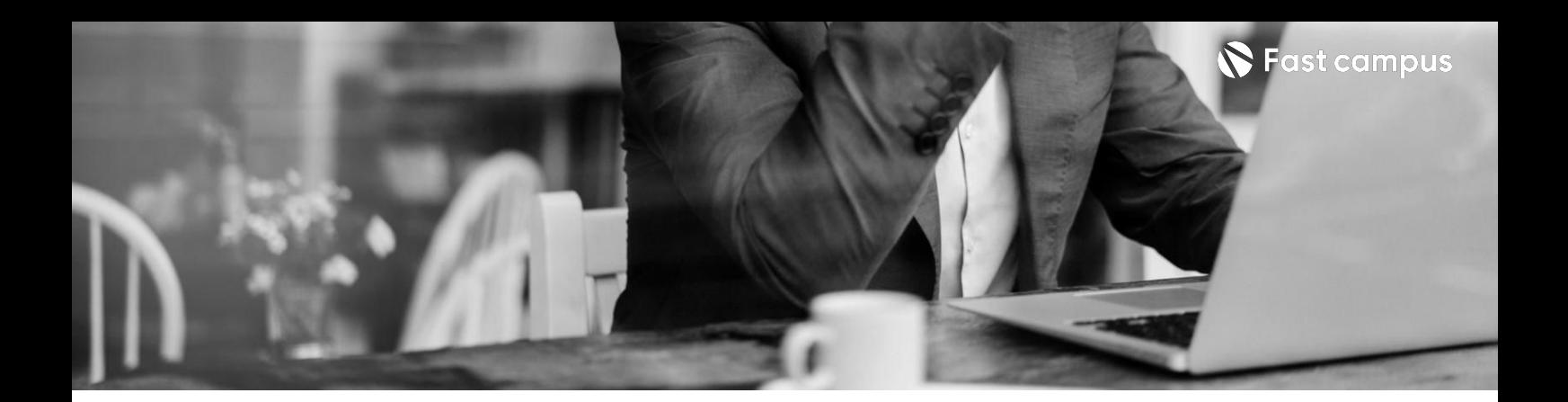

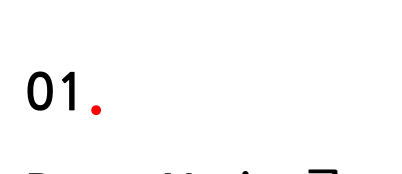

**CURRICULUM**

**React Native를 이용한기초웹뷰 개발**

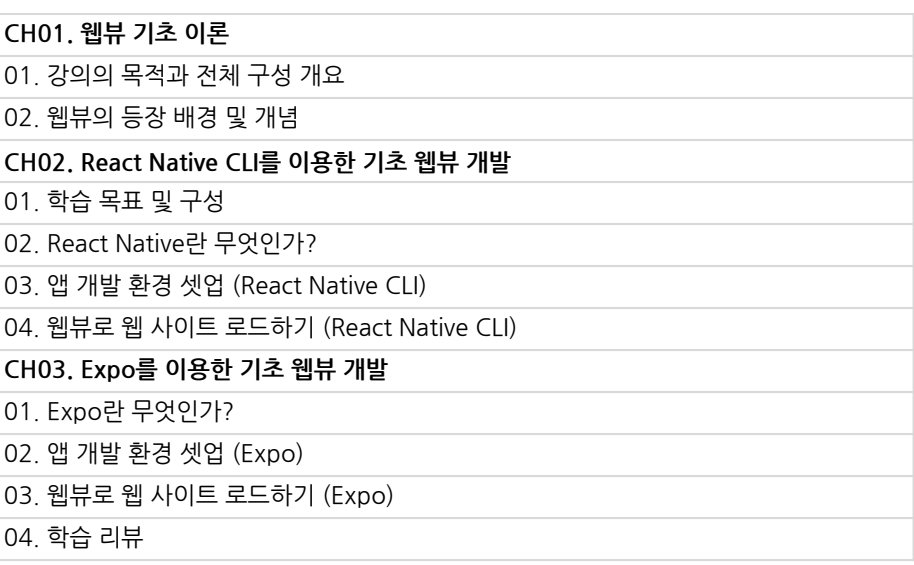

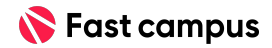

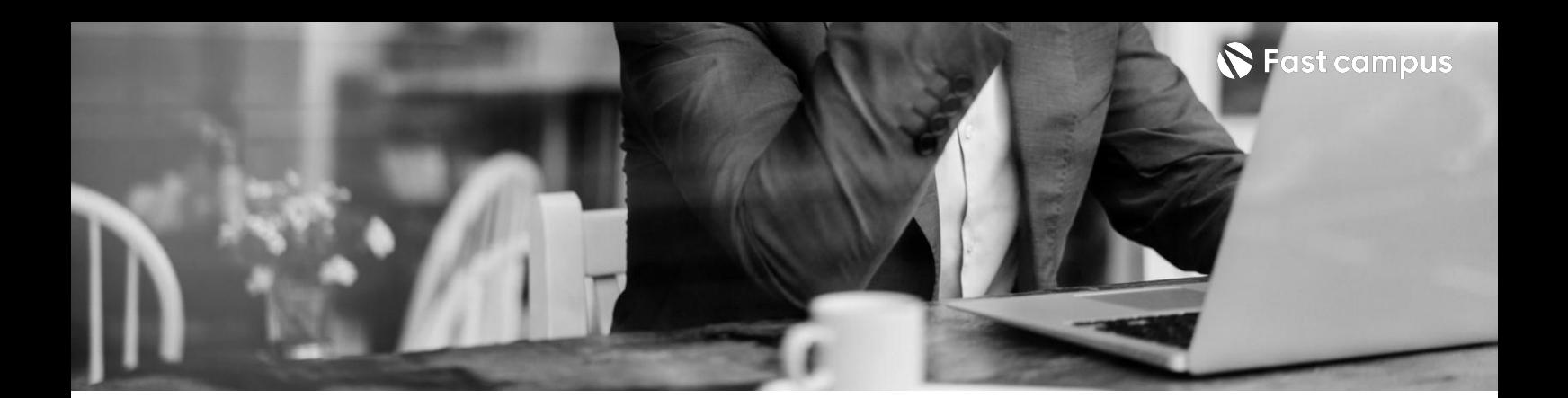

**CURRICULUM**

**02.**

**웹뷰띄우기학습 -네이버앱클론 코딩프로젝트**

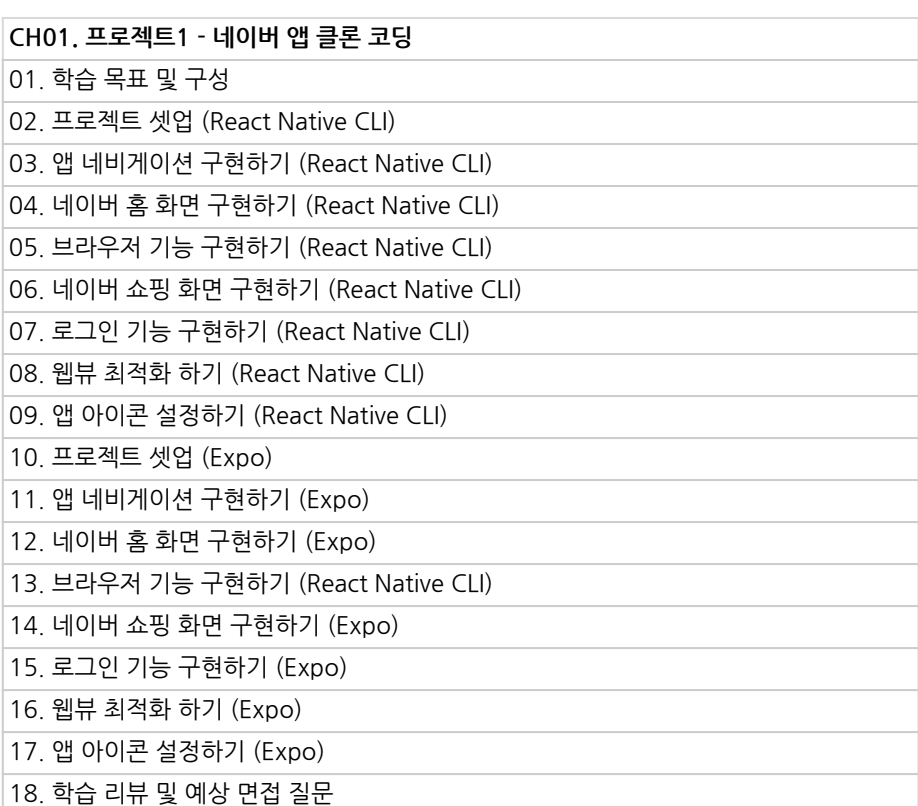

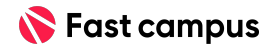

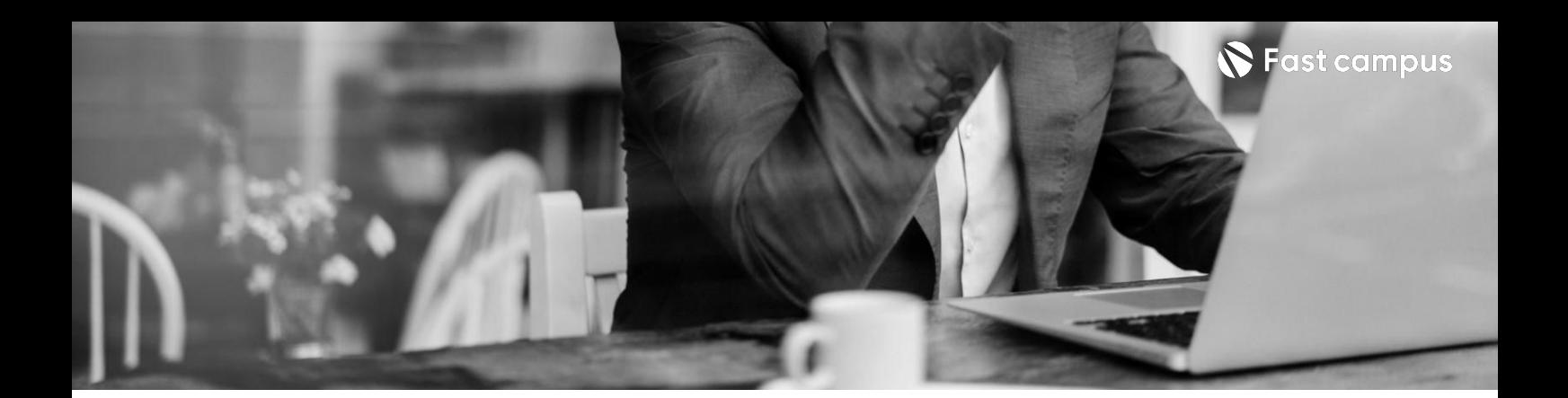

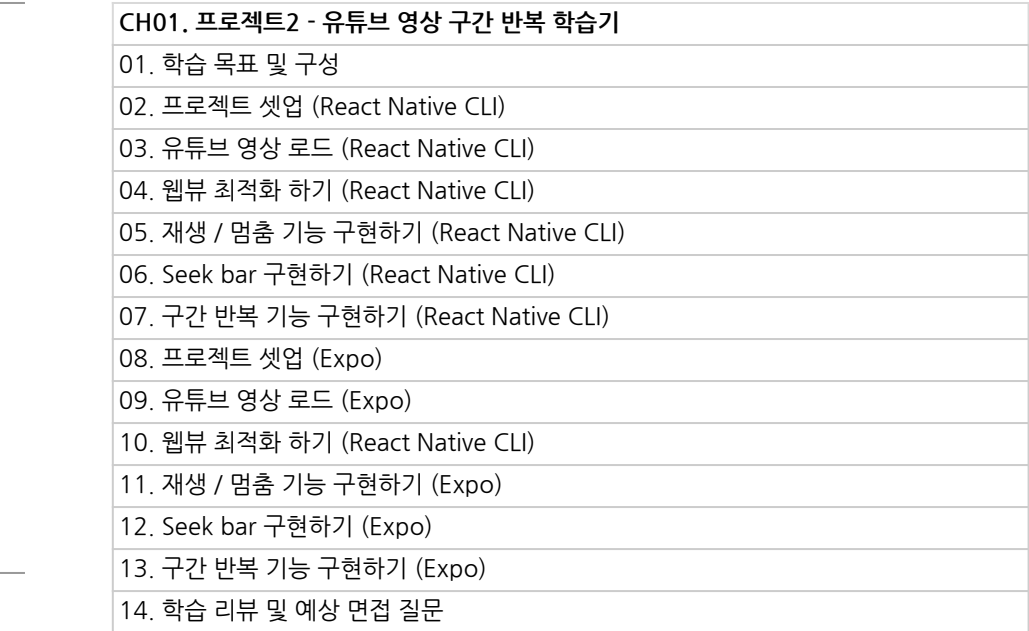

본 과정은 현재 촬영 및 편집이 진행되고 있는 사전 판매 중인 강의입니다. **해당교육과정소개서는변경되거나추가될수있습니다.**

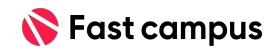

**CURRICULUM**

**웹뷰와RN앱**

**통신을학습-**

**유튜브SDK활용**

**학습앱프로젝트**

**03.**

Life Changing Education

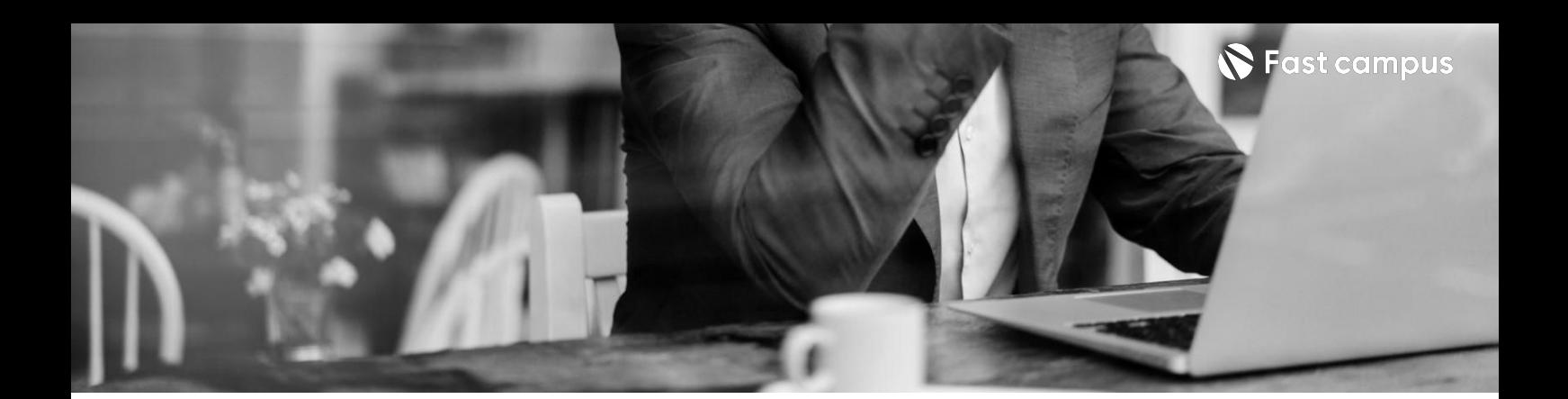

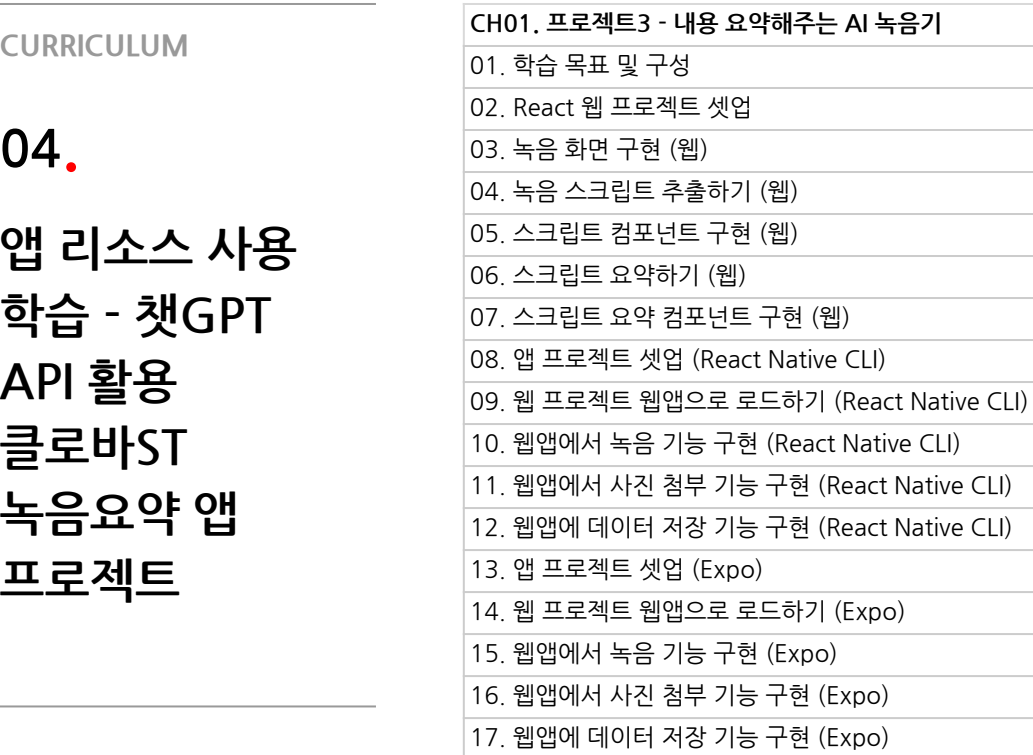

본 과정은 현재 촬영 및 편집이 진행되고 있는 사전 판매 중인 강의입니다. **해당교육과정소개서는변경되거나추가될수있습니다.**

18.학습리뷰및예상면접질문

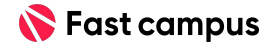

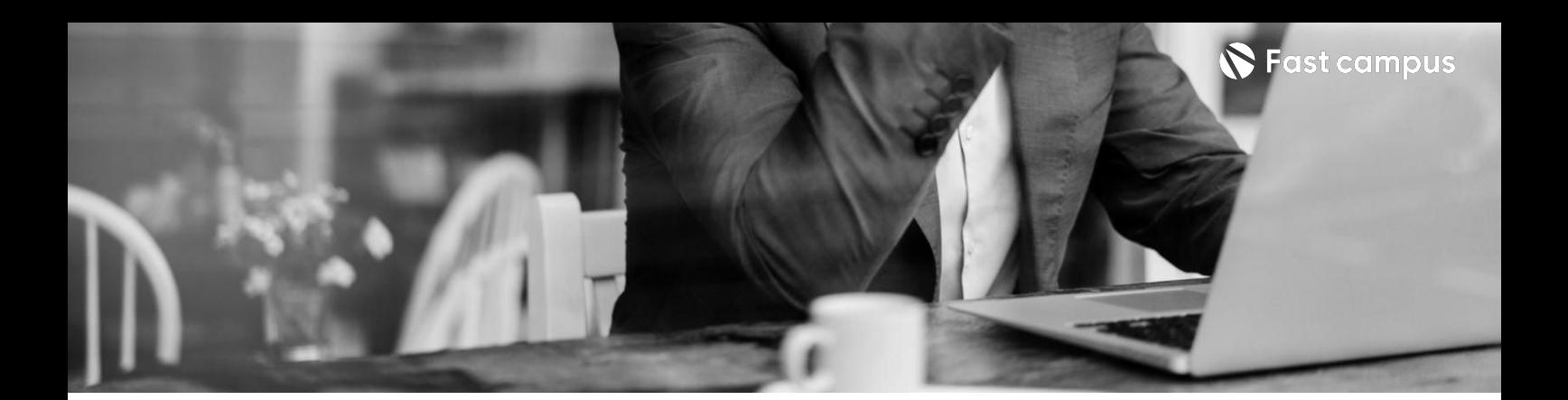

**CURRICULUM**

**05.**

**웹뷰앱배포부터 업데이트까지 모든것**

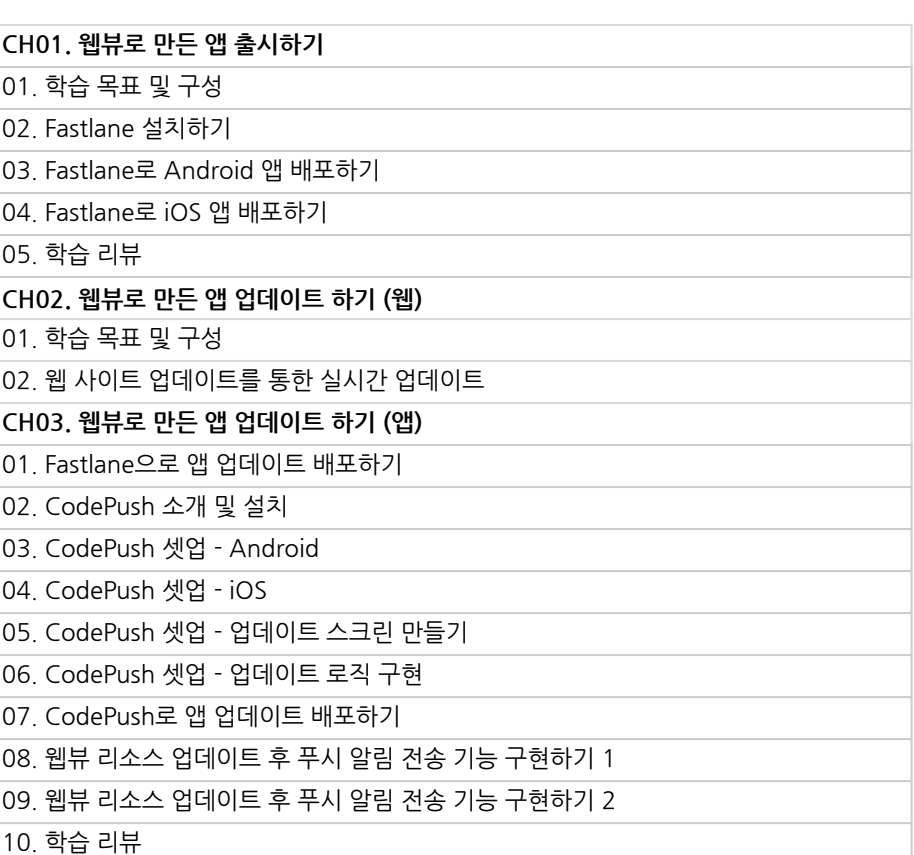

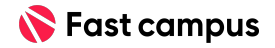

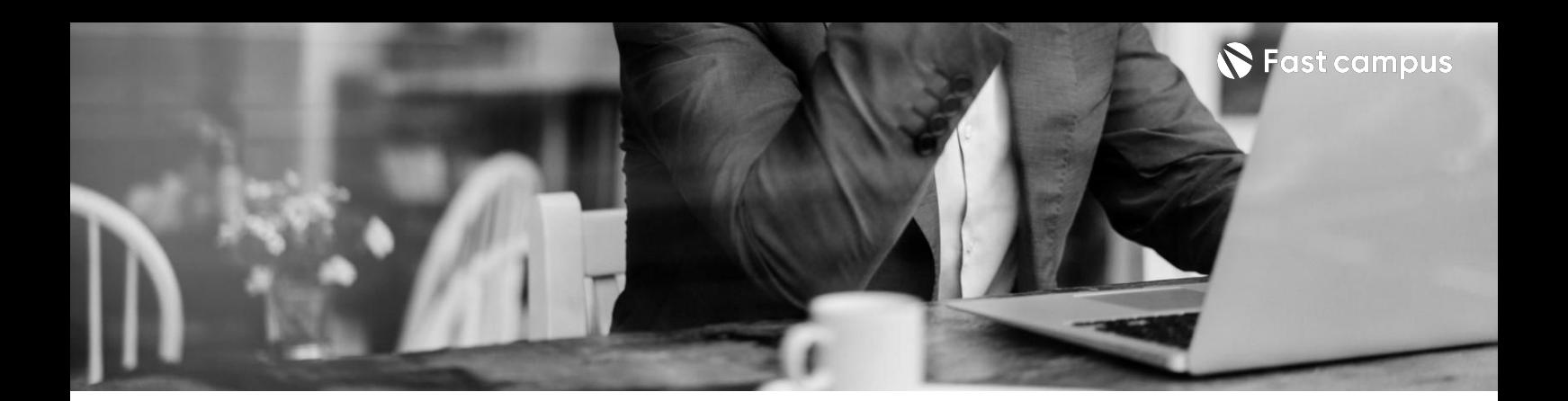

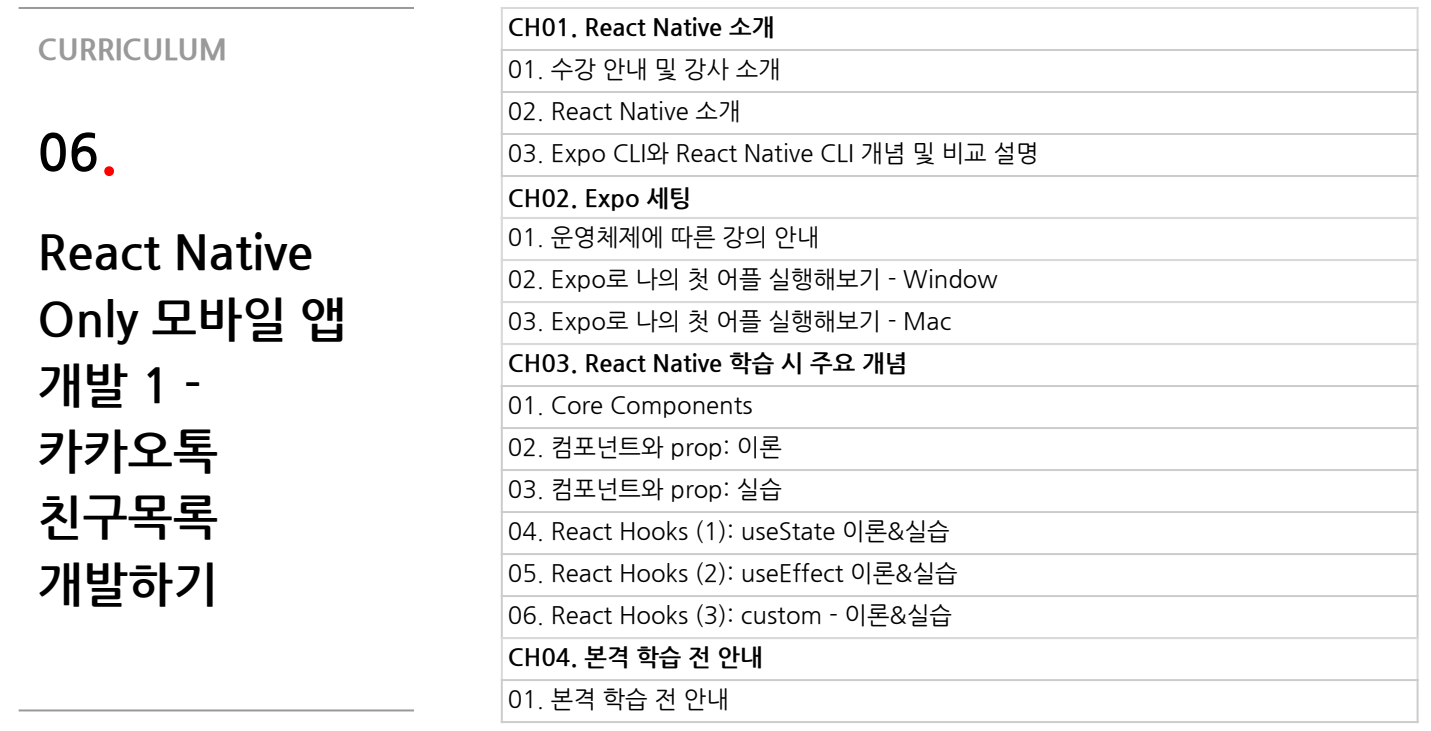

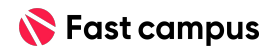

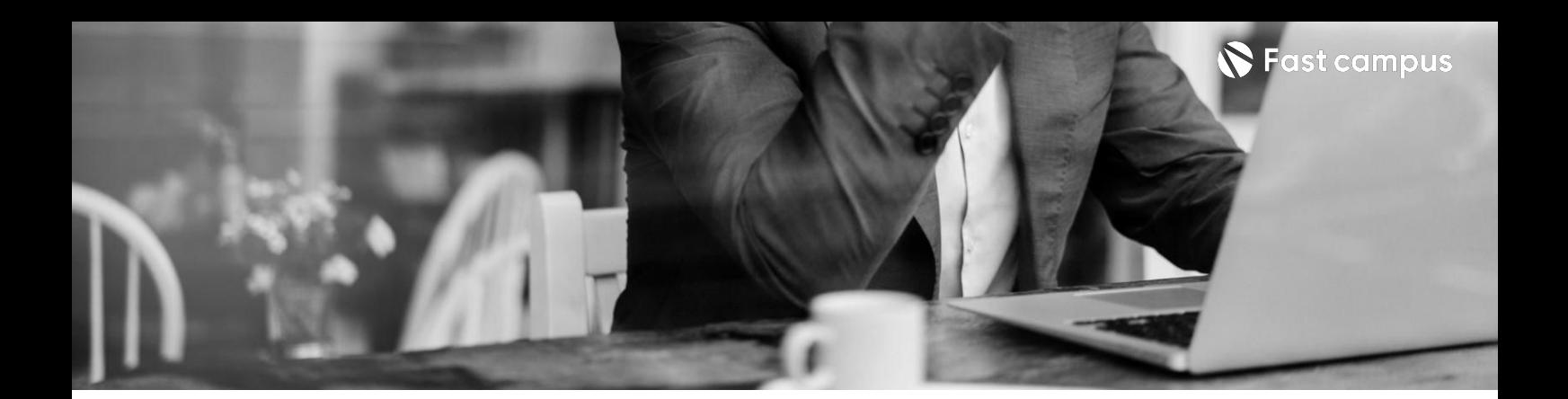

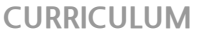

## **07.**

**React Native Only모바일앱 개발2- 까까오톡 친구목록**

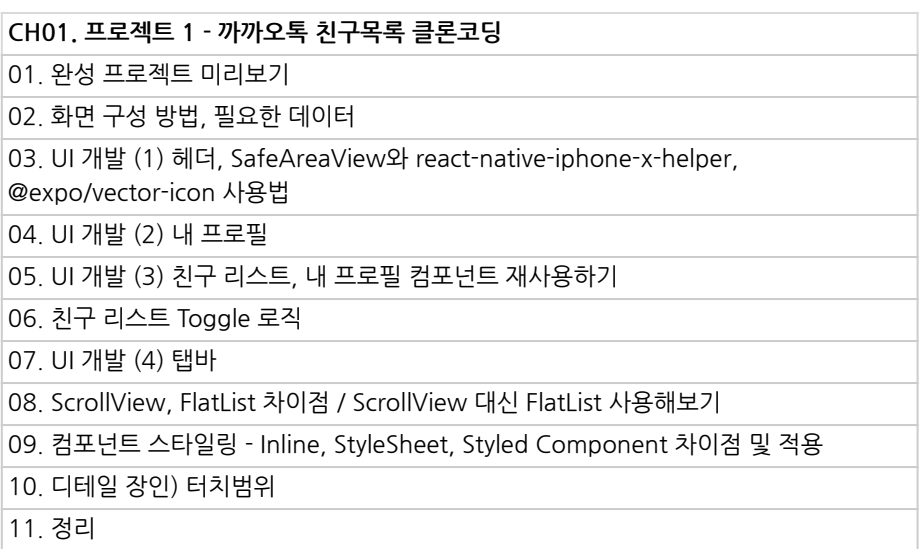

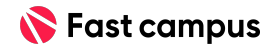

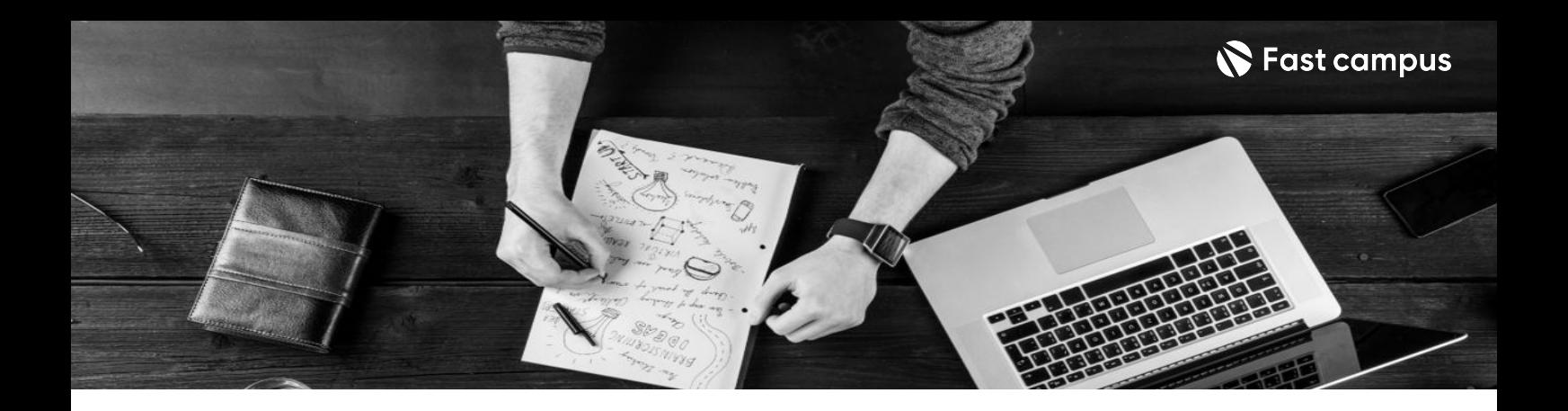

- 주의 사항 상황에 따라 사전 공지 없이 할인이 조기 마감되거나 연장될 수 있습니다.
	- 패스트캠퍼스의 모든 온라인 강의는 아이디 공유를 금지하고 있으며 1개의 아이디로 여러 명이 수강하실 수 없습니다.
	- 별도의 주의사항은 각 강의 상세페이지에서 확인하실 수 있습니다.

- 수강 방법 패스트캠퍼스는 크롬 브라우저에 최적화 되어있습니다.
	- 사전 예약 판매 중인 강의의 경우 1차 공개일정에 맞춰 '온라인 강의 시청하기'가 활성화됩니다.

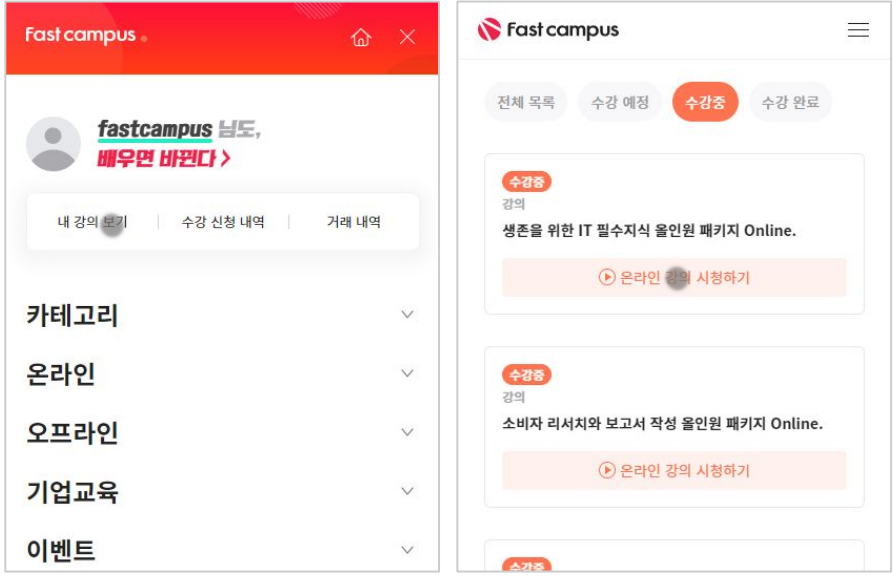

후 <mark>환불 규정</mark> 구축 - 스타인강의는각과정별 '정상수강기간(유료수강기간)'과 정상 수강기간 이후의 '복습 수강기간(무료수강기간)'으로구성됩니다.

## 환불금액은 실제 결제금액을 기준으로 계산됩니다.

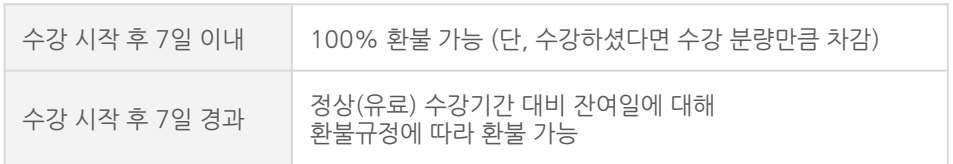

※ 강의별 환불규정이 상이할 수 있으므로 각 강의 상세페이지를 확인해 주세요.